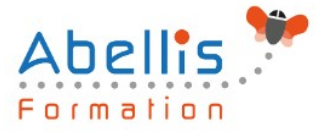

# **PROGRAMME DE FORMATION**

## Access - VBA

## **Organisation**

**Mode d'organisation :** Présentiel ou distanciel **Durée :** 3 jour(s) • 21 heures

## **Contenu pédagogique**

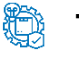

### **Type**

Action de formation

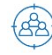

## **Public visé**

Utilisateurs ayant une bonne connaissance d'Access et désirant maîtriser les fonctions de base de la programmation VBA

Cette formation est accessible aux publics en situation de handicap et aux personnes à mobilité réduite. Des aménagements peuvent être prévus en fonction des profils. Nous contacter pour plus d'information.

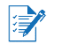

## *h* Prérequis

Maîtriser la création de tables, requêtes, formulaires et états dans Access Avoir une première expérience en programmation

## *<b>B* Objectifs pédagogiques

Mettre en œuvre les techniques de programmation VBA, les structures de contrôle, et la syntaxe du langage

Utiliser les principaux éléments des bibliothèques d'applications Access

Créer des interfaces avec la bibliothèque Forms

Manipuler des données avec les bibliothèques DAO et ADO

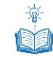

## **Description**

Principes de programmation

- Visual Basic pour Application (VBA)
- Programmation structurée orientée objet
- Les commandes (instructions, fonctions)
- Les objets (méthodes, propriétés, évènements)
- Variables, commentaires
- Visual Basic Editor (projets, propriétés, modules, explorateur d'objets)

Manipulation de chaînes de caractères, valeurs numériques et dates

- Fonctions chaînes (Mid\$, Right\$, Left\$, Len,)
- Fonctions numériques (Val, Abs...)
- Fonctions de date (Now, Date, Year, Day, Month)
- Fonctions de conversion

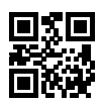

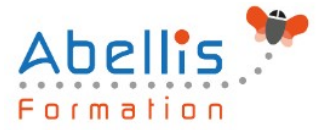

#### Les variables

- Définition
- Les différents types
- Déclaration
- Tableau

#### Les conditions

- Instructions conditionnelles (If Then Else)
- Instructions conditionnelles structurées (Select Case)

#### Les boucles

- Compteurs (For... Next)
- Conditionnelles (Do... Loop)

#### Boîtes de dialogue

- Instruction Msgbox et fonction Msgbox
- Inputbox

#### Utilisation d'objets (Docmd)

- Formulaires
- Etats
- Requêtes

#### Manipulation de diverses fonctions et instructions concernant

- Les données
- L'impression
- L'exportation
- OLE Automation (Word, Outlook…)

Accès aux données Via SQL

- Exécution de codes SQL en VBA
- Listes déroulantes en cascade (SELECT)
- Ajout/modification/suppression d'enregistrement (INSERT, UPDATE, DELETE)

Accès aux données via ADO

- Notion d'ADO et DAO
- Connexion à la base de données
- Consultation et recherche sur les données
- Manipulation de données

Les outils de débogage

- Mode pas à pas
- Points d'arrêt

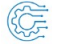

#### **Modalités pédagogiques**

Réflexion de groupe et apports théoriques du formateur - Travail d'échange avec les participants sous forme de discussion - Utilisation de cas concrets issus de l'expérience professionnelle - Exercices pratiques (études de cas, jeux de rôle, questionnaires, quiz, mises en situation, …) sont proposés pour vérifier le niveau de compréhension et d'intégration du contenu pédagogique - Remise d'un support de cours complet pour référence ultérieure

## **Moyens et supports pédagogiques**

2/3

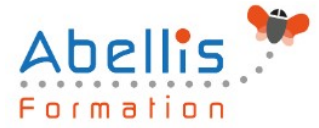

Accueil des apprenants dans une salle dédiée à la formation. Chaque participant disposera d'un ordinateur (si besoin), d'un support de cours, d'un bloc-notes et d'un stylo. La formation se déroulera avec l'appui d'un vidéoprojecteur et d'un tableau blanc.

## **Modalités d'évaluation**

#### **Avant la formation :**

Nous mettons en place une évaluation de chaque participant via un questionnaire d'évaluation des besoins et de niveau.

Un audit complémentaire peut-être proposé pour parfaire cette évaluation

#### **Pendant la formation :**

Des exercices pratiques (études de cas, jeux de rôle, questionnaires, quiz, mises en situation, …) sont proposés pour vérifier le niveau de compréhension et d'intégration du contenu pédagogique.

#### **À la fin de la formation :**

Le participant auto-évalue son niveau d'atteinte des objectifs de la formation qu'il vient de suivre.

Le formateur remplit une synthèse dans laquelle il indique le niveau d'acquisition pour chaque apprenant : « connaissances maîtrisées, en cours d'acquisition ou non acquises ». Il évalue ce niveau en se basant sur les exercices et tests réalisés tout au long de la formation.

Le participant remplit également un questionnaire de satisfaction dans lequel il évalue la qualité de la session.

À la demande du stagiaire, le niveau peut aussi être évalué par le passage d'une certification TOSA pour les outils bureautiques, CLOE pour les langues.

## 鹤

## **Modalités de suivi**

Emargement réalisé par 1/2 journée - Certificat de réalisation remis à l'employeur à l'issue de la formation - Assistance par téléphone et messagerie - Support de cours remis à chaque participant à l'issue de sa formation - Suivi de la progression 2 mois après la formation